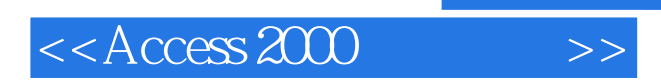

 $<<$  Access 2000  $>>$ 

- 13 ISBN 9787505355606
- 10 ISBN 7505355600

出版时间:1999-09

( ) Celeste Robinson

译者:邱仲潘/等

PDF

更多资源请访问:http://www.tushu007.com

, tushu007.com

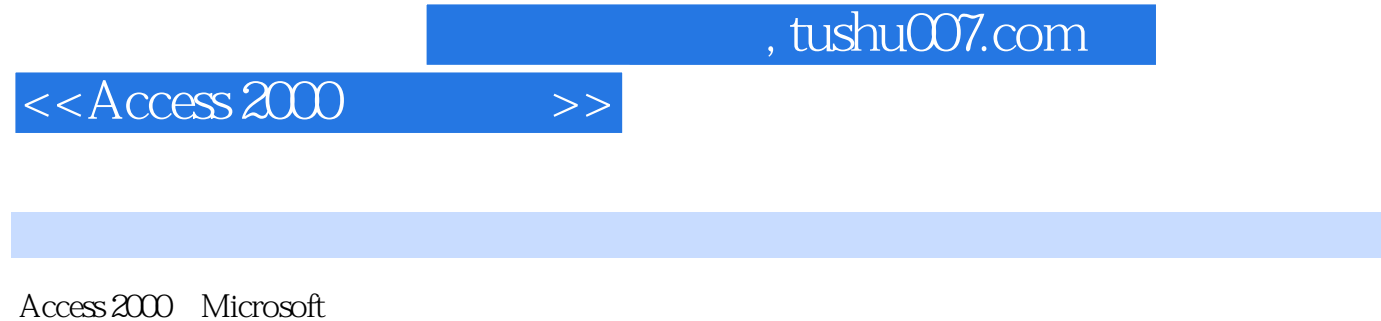

Access 2000 Web

 $\arccos 2000$ 

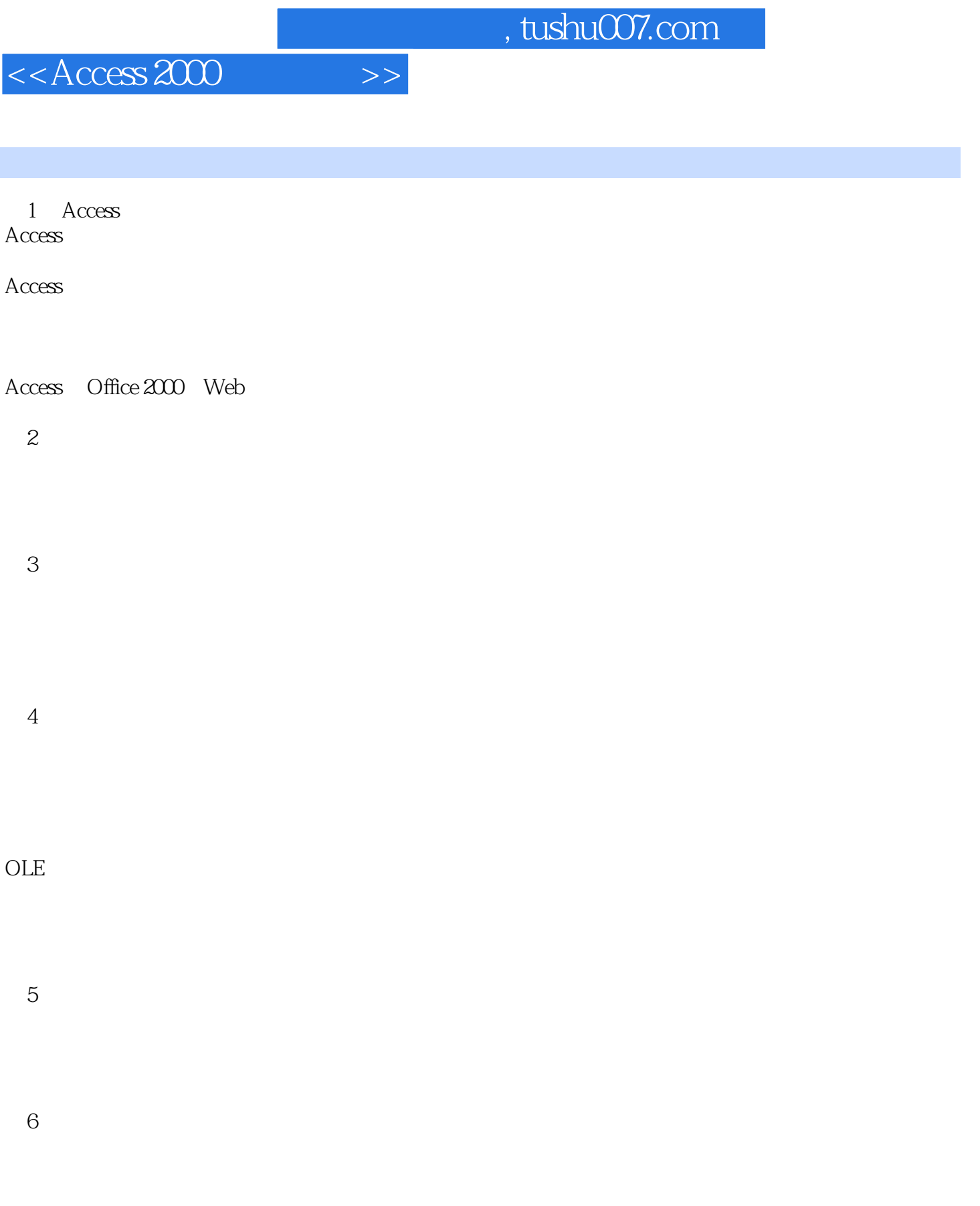

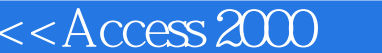

I

 $7$ 

 $\Rightarrow$ 

## AND OR

第8章 掌握高级查询

 $9$ 

第10章 生成与定制图表

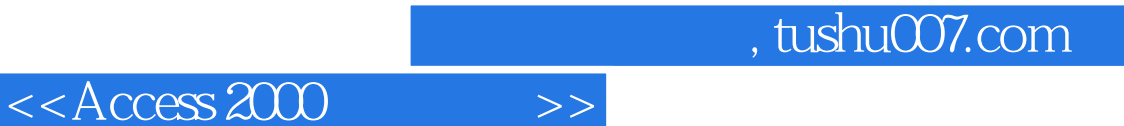

 $11$ 

 $12$ 

用MDE文件保护数据库

13 Access Web **HTML** 

 $14$ 

 $15$ 

Autoexec

16 Access Options

 $,$  tushu007.com

 $<<$ Access 2000  $>>$ 

 $\mathcal{A}$  $\overline{B}$ Access Northwind

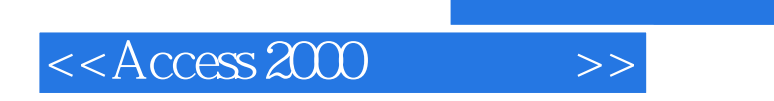

 $,$  tushu007.com

本站所提供下载的PDF图书仅提供预览和简介,请支持正版图书。

更多资源请访问:http://www.tushu007.com